## **Problems with a WMTS server (II)**

05/08/2013 10:05 AM - Ignacio Brodín

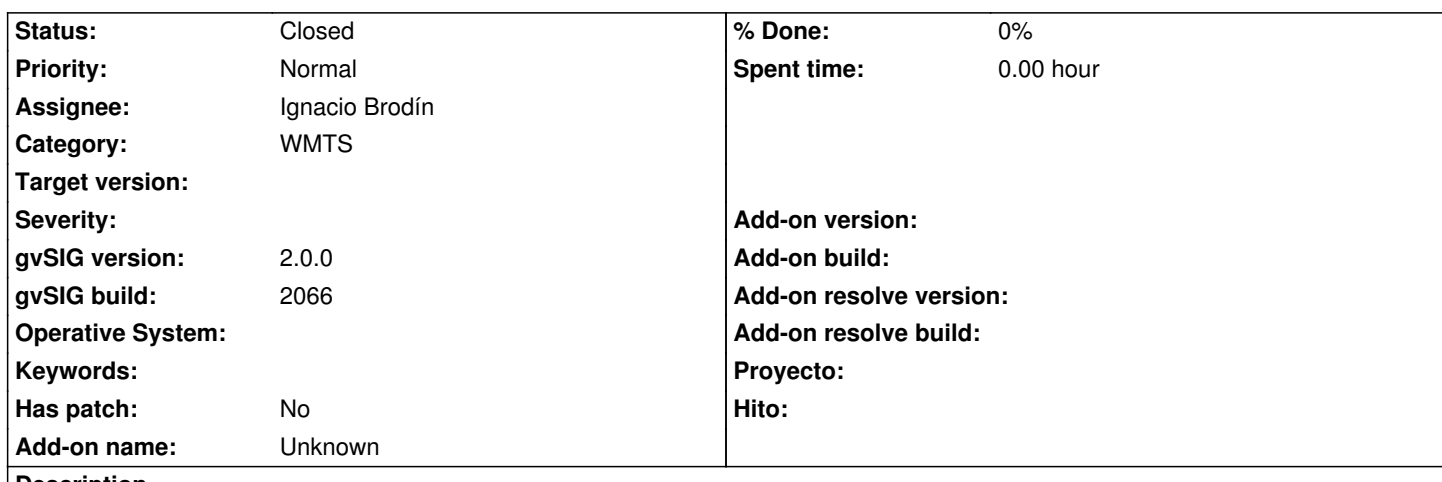

**Description**

Adjunto parte del informe de error enviado por Gabriel Ortiz del Gobierno de Cantabria

En el Gobierno de Cantabria damos servicios WMTS compatibles compatibles con peticiones RESTFul y KVP. Un usuario nos ha escrito diciendo que no puede leer nuestros servicios con gvSIG, y efectivamente hemos podido comprobar que no funcionan. Nuestro WMTS se cargan mal posicionados, y los únicos tiles que devuelve son los correspondientes a "datos no disponibles", y en posiciones que no corresponden.

Por otro lado, hemos visto que gvSIG carga bien el WMTS del IGN, pero no otros servicios WMTS de otras instituciones. Hemos apreciado también que existen diferencias sustanciales entre el WMTS del IGN (el que carga gvSIG) y el estándar publicado por el OGC.

La pregunta es: ¿Tienes idea de por qué puede estar pasando esto? Nuestros servicios WMTS no presentan diferencias con el estándar OGC y son compatibles con peticiones RESTFul y KVP ¿Será que gvSIG hace peticiones sólo SOAP?

Listado de URL de los servicios probados:

1. SERVICIOS QUE NO FUNCIONAN CON gvSIG:

http://mapas2.territoriodecantabria.es/inspire/rest/services/Cartografia\_Basica\_ETRS89/MapServer/WMTS (uno de nuestros servicios WMTS).

http://wmts.geo.admin.ch/1.0.0/WMTSCapabilities.xml (servicio ajeno de Suiza) [http://www.ign.es/wmts/ot/wmtsservice.aspx? \(servicio ajeno Iberpix del IGN pero que se ajusta al estándar](http://mapas2.territoriodecantabria.es/inspire/rest/services/Cartografia_Basica_ETRS89/MapServer/WMTS)).

[2. SERVICIOS QUE FUNCIONAN CON gvSIG PERO](http://wmts.geo.admin.ch/1.0.0/WMTSCapabilities.xml) QUE PRESENTAN DIFERENCIAS SUSTANCIALES CON EL ESTÁNDAR OGC:

[http://signa.ign.es/signaogc/WMTS\\_SPOT/se](http://www.ign.es/wmts/ot/wmtsservice.aspx)rvice.svc/get? (este servicio no se puede consumir con el cliente WMTS de ArcGIS. Todos los de arriba sí funcionan con ArcGIS, pero este no por lo que creemos que no es estándar realmente. Se ve además en el Capabilities que tiene diferencias con el documento OGC).

## **History**

## **#1 - 05/09/2013 04:29 PM - Ignacio Brodín**

*- Status changed from New to Fixed*

Se han solucionado un par de bugs con estos servidores.

El primero hacia que en 4326 y solo en determinadas condiciones las imágenes salían deformadas.

El segundo tiene que ver con la visualización del árbol de temas cuando el servidor define estos. Esto ha modificado un poco la GUI porque tenemos que permitir la posibilidad de ver la lista de capas.

## **#2 - 02/26/2014 12:41 PM - Álvaro Anguix**

*- Status changed from Fixed to Closed*